# **CAMP News**

**JUNE 2008 JEFFREY FRANKEL, EDITOR**

## **Capital Apple Mac Performa User Group**

**Gardiner, Maine [www/campug.org](http://www.campug.org/)**

#### **Newsworthy Meeting**

Do you have a nose for news — or newsgroups? If so, be sure to attend our final meeting of the school year on Wednesday, June 11. Adam Tomash will show us what the BBS of old has evolved into today and will highlight several of his favorite news readers. Adam found the following URLs helpful in preparing his presentation. In particular, he recommends the first for tips on news netiquette and useful how-to's:

- <http://word.mvps.org/Mac/AccessNewsgroups.html>
- <http://www.usenettools.net/ISP.htm>
- [http://newsreaders.com/mac/clients.html](http://newsreders.com/mac/clients.html)
- <http://www.dmoz.org/Computers/Software/Internet/Clients/Usenet/Macintosh/>
- [http://www.blakjak.demon.co.uk/mul\\_crss.htm](http://www.blakjak.demon.co.uk/mul_crss.htm)
- [http://improve-usenet.org/](http://improve-usenet.org)
- <http://catb.org/jargon/html/S/September-that-never-ended.html>

#### **CalPak Gate laptop backpack** App. \$30 at [ebags](http://www.ebags.com/calpak/gate/product_detail/index.cfm?modelid=71740)

My wife needed a laptop backpack that would be suitable for taking her Lenovo Notepad back and forth to work by bike. Most backpacks of this type compete in an arms race of sorts, the goal being to pile on as many partitions and compartments as possible. Carol, though, wasn't looking to lug a library around — just enough to hold the Notepad and a little bit more. The CalPak Gate filled the bill superbly. It holds the Notepad snugly in a lightly-padded compartment and offers plenty of space for a few books, folders and small items as well as exposed storage for a lunch, light jacket, etc. The Gate is a sling-style pack, with one padded strap that you wear bandolier-style across your chest. Carol reports that the pack is quite comfortable to ride with. I would have liked to see a little more protection for the laptop, but this is overall a fine product at a low price. (We actually got it for \$24 on sale.) eBags' shipping cost was reasonable, and they also offer a very liberal return policy.

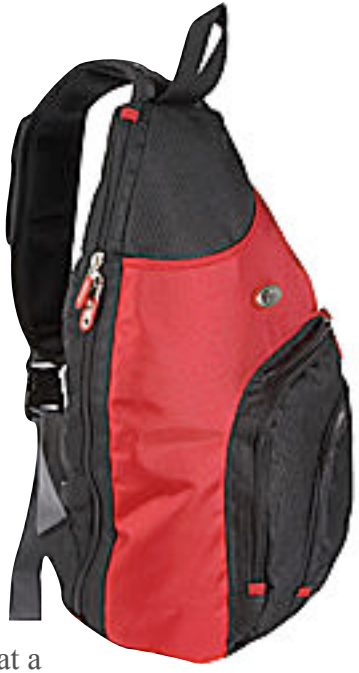

# **Photoshop in the News**

What do *[Time](http://time.com)* and *[Scientific American](http://sciam.com/)* have in common? They both recently ran pieces about Photoshop. The *Time* article ["Fun with Photoshop"](http://www.time.com/time/magazine/article/0,9171,1736726,00.html) in the May 12 issue, by Josh Quittner, highlights a series of You Tube videos about Photoshop: "How a bitter character with a talent for Photoshop became one of the biggest, funniest hits on the Web." Check out the article, and by all means look up the videos. I guarantee you've never seen tutorials like these. You might not like the black mood and occasionally infantile humor, but the instruction is solid. And we can all take solace in the fact that even if your wife has left you and you're an emotional wreck, there's always Photoshop.

"Digital Image Forensics" by Hany Farid appears in the June issue of *[Scientific American.](http://sciam.com/)* A notable article in the New York Times a while back described instances of photo manipulation in news sources and scientific research and showed some of the techniques used to deceive. Farid also discusses such incidents, but delves deeper into the trickery and the means his team developed to uncover it. Many of us can eyeball a photo and look for anomalies. But how many of us have analyzed the position of specular highlights in the eye to indicate inconsistent light sources for the subjects in a group photo? Unfortunately, one must subscribe to the paid portion of *Scientific American's* web site to read the article on line. A text-only version is available to Maine residents at no charge through [Marvel,](http://libraries.maine.edu/mainedatabases/) but Marvel does not generate a permanent link that can be posted here.

#### **Leopard Update Squashes Bugs**

Apple's recent release of OS 10.5.3 contained the usual large number of bug fixes. After each such dot-dot update, about 75% of the reader reports in the discussion boards bemoan the fact that their pet peeve wasn't fixed by the latest tweak, and the remaining 25% sing Apple's praises for finally listening to its customers and righting an egregious wrong. Happily, this time I am in the latter camp. Prior to 10.5.3, my G5 PowerMac would never go into deep sleep on its own under Leopard, and usually wouldn't even go into screensaver mode automatically if Mail was running.

## **This 'n That**

What do you do with an old computer? —Give it to your kid. What does your kid do with an old computer? —In our case, give it to his parents.

A multi-generational laptop exchange is going on in the extended Frankel family. Our daughter, who attends the University of Texas at Austin, is spending the summer in Portland, OR. Our son, who lives in Portland, ME, is leaving for a Peace Corps stint in Ghana in September. What works for everybody is for me to give my beloved Pismo G3 Powerbook to Hannah to travel with (and keep afterwards), and for Sam to give me his G4 Powerbook to use come September. (Sam will also be joining his sister in Oregon in July.) For me, there's a lot of emotion in both the giving and the receiving.

[Nikon](http://nikonusa.com/) recently released [Capture NX 2.0,](http://capturenx.com/) a major revision to its raw converter and image editor. I think I'm the only

Happily, the G5 is once again behaving properly in the Energy Saver department. I also noticed that if I click the Time Machine menu bar icon while a backup is in progress, the Finder displays the cumulative size of the files to be backed up and how much has been completed. It's possible that this display appeared prior to 10.5.3 but if so, I never noticed it. On a related note, Apple also released new drivers for Brother printers. This unanticipated goodie restored my ability to designate the multipurpose tray as my default paper feed under Leopard. If you own a laser printer of any make, give this a try. It's a great way to cut back on paper usage.

member of the group who uses this product, but if you own a Nikon DSLR I highly recommend that you download the 60 day free trial and check it out.

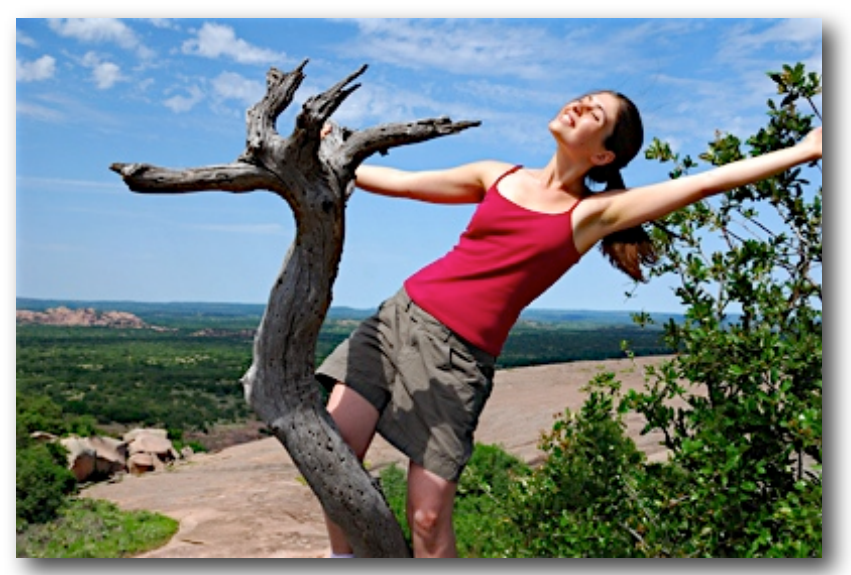

*Hannah at Enchanted Rock Natural Area, Fredericksburg, TX*